# **Apêndice I– Programa Experimental**

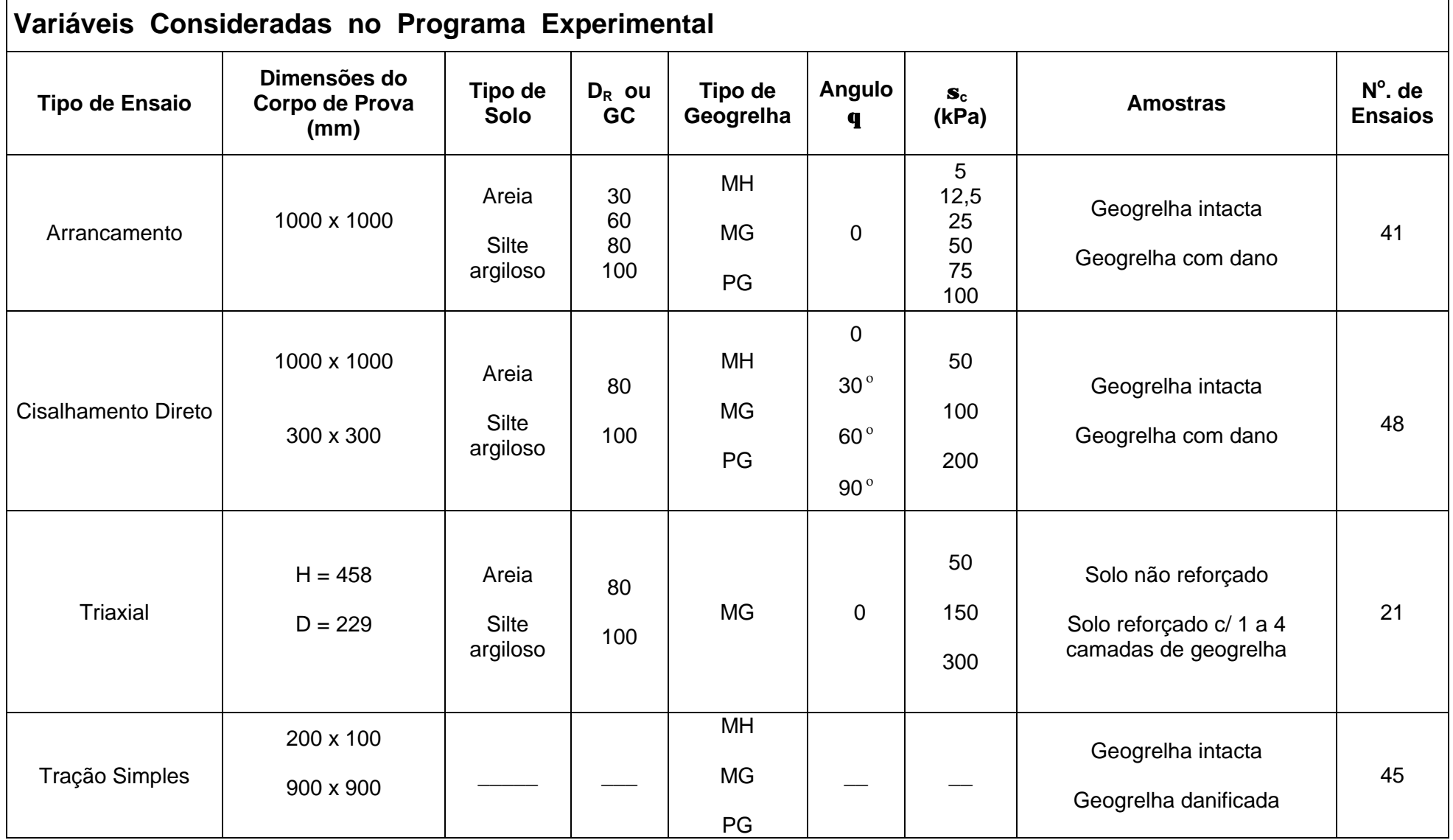

## **Apêndice II Simulação Numérica dos Ensaios de Cisalhamento Direto com Reforço Inclinado**

O objetivo da simulação numérica consiste na visualização das deformações sofridas pela geogrelha e na obtenção dos esforços de tração atuantes na geogrelha ao término dos ensaios.

Inicialmente, procedeu-se à reprodução dos ensaios de cisalhamento direto executados com a areia não reforçada. Uma vez conhecidos os parâmetros do corpo de prova sem reforço, procede-se à introdução da geogrelha com diferentes inclinações em relação ao plano de ruptura (30, 60 e 90º).

## **1.1 O Programa Computacional Plaxis**

O programa Plaxis foi desenvolvido para análises de problemas geotécnicos com base no método dos elementos finitos (Brinkgreve e Vermeer, 1998). Seu objetivo principal é desenvolver uma modelagem numérica do comportamento tensão-deformação dos solos.

No Plaxis, os materiais são representados por elementos ou zonas de tal forma que a malha gerada pode se adequar perfeitamente aos interesses da modelagem. Cada elemento obedece a relações pré-definidas de tensãodeformação, lineares ou não-lineares, em resposta às forças e condições limites impostas ao modelo.

Adicionalmente, o programa apresenta uma série de aspectos positivos, tais como:

• Possibilidade de simular planos de fraqueza, através da introdução de elementos de interface na malha;

• Consideração da presença do nível d'água assim como o efeito da consolidação sobre o modelo elaborado;

• Introdução de elementos estruturais capazes de simular elementos de suporte (revestimentos em túneis, tirantes, geossintéticos, etc.);

• Elaboração de uma entrada de dados estruturada, em que cada etapa de um processo de execução pode ser modelada independentemente (por exemplo: aplicação da gravidade, aplicação de carregamentos externos, etapas de escavação, instalação de suportes, etc.).

## **1.2 Ensaios de Cisalhamento Direto em Areia Não Reforçada**

Para representar o comportamento tensão-deformação da areia, adotou-se o modelo de Mohr-Coulomb. Este modelo é definido por c relacionados ao solo. São eles: Módulo de Deformabilidade (E), coeficiente de Poisson (ν), coesão (c) e ângulo de atrito do solo (φ) e o ângulo de dilatância (ψ). É um modelo bastante utilizado como uma aproximação em primeira ordem do problema estudado.

Os parâmetros de entrada da areia foram obtidos a partir das curvas tensão cisalhante *vs* deslocamento horizontal dos ensaios de cisalhamento direto em corpos de prova não reforçados e estão apresentados na Tabela 1.

| $s'$ <sub>v</sub> (kPa) | $c'$ (kPa) | f'(°) | E(MPa) | n   |
|-------------------------|------------|-------|--------|-----|
| 50                      | 16         | 33    | 0,35   | 0,3 |
| 100                     | 16         | 33    | 0,80   | 0,3 |
| 200                     | 16         | 33    | 1,70   | 0,3 |

Tabela 1 - Parâmetros do Modelo de Mohr Coulomb: Areia Não Reforçada

Para a simulação dos ensaios de cisalhamento direto utilizou-se uma malha de elementos finitos constituída por 526 elementos triangulares e 1109 elementos nodais (Figura 1). As condições de contorno foram estabelecidas com base no processo de ensaio.

Durante os ensaios de cisalhamento direto, a caixa superior do equipamento permanece imóvel e o cisalhamento ocorre a partir do deslocamento da caixa inferior. O movimento da caixa superior é impedido através de apoios do

Quanto à caixa superior, existe apenas restrição em relação aos deslocamentos verticais. A caixa inferior é livre para se deslocar horizontalmente.

finante vertical é simulada através do carregamento A. O deslocamento da caixa ocorre a partir do carregamento B, que eqüivale ao esforço cisalhante.

Uma comparação entre as curvas tensão cisalhante *vs* deslocamento horizontal previstas e experimentais está apresentada na Figura 2. Observa-se uma concordância adequada entre as curvas experimentais e os resultados fornecidos pela análise numérica.

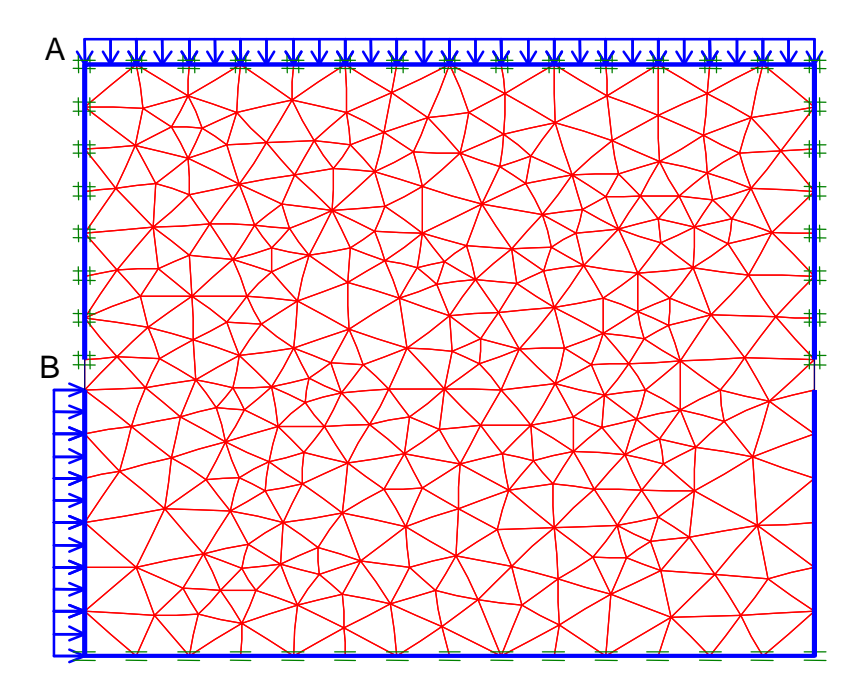

Figura 1 - Malha de Elementos Finitos Utilizada para Simulação dos Ensaios de Cisalhamento Direto em Areia sem Reforço

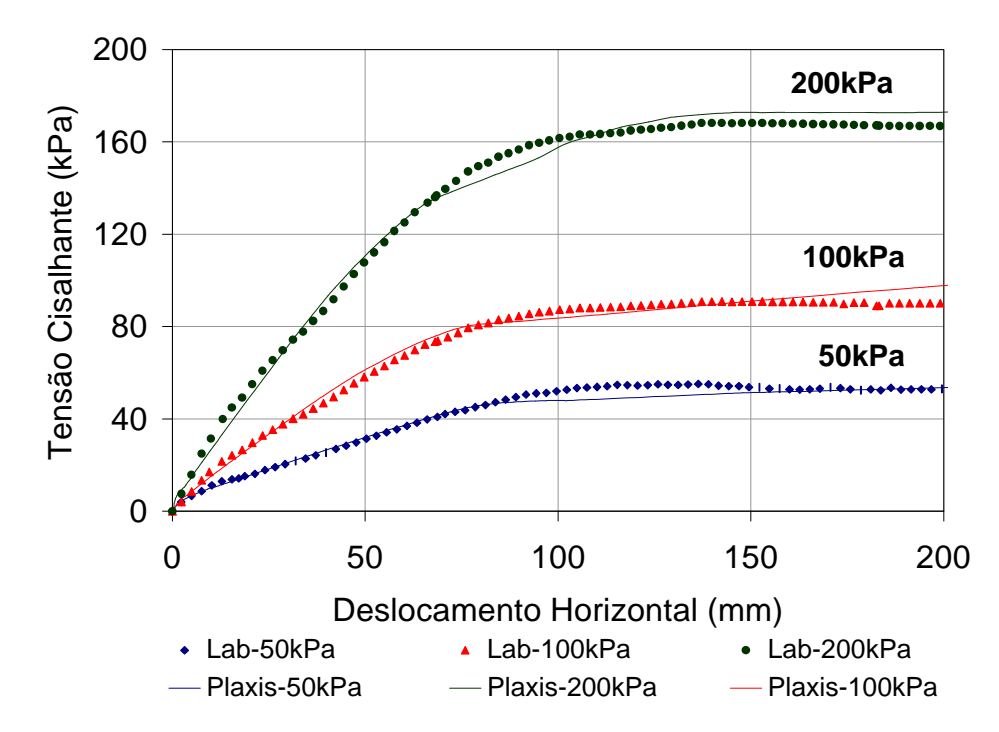

Figura 2 - Reprodução dos Ensaios de Cisalhamento Direto em Corpos de Prova de Areia

## **1.3 Ensaios de Cisalhamento Direto em Areia Reforçada**

Uma vez conhecidos os parâmetros do modelo que reproduzem as curvas τ x dh dos ensaios de cisalhamento direto, procedeu-se à introdução da geogrelha. Nesta etapa, após a reprodução das curvas dos ensaios em corpos de -se determinar a tensão de tração atuante na geogrelha ao término dos ensaios.

A geogrelha utilizada nos ensaios de cisalhamento direto com reforço inclinado foi a MacGrid. Esta geogrelha apresenta uma resistência à tração de 97kN/m, fornecida pelo catálogo dos fabricantes. Este foi o valor de resistência utilizado no programa Plaxis.

O primeiro ensaio reproduzido foi o ensaio com a geogrelha vertical. A malha de elementos finitos com a configuração inicial da geogrelha está apresentada na Figura 3.

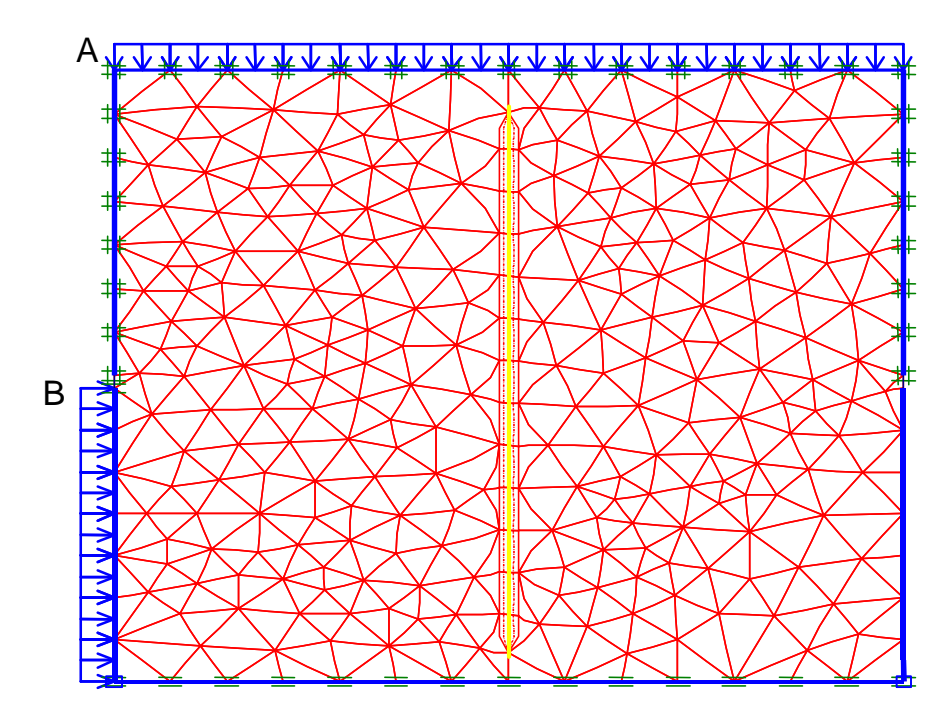

Figura 3 - Malha de Elementos Finitos Utilizada para Simulação dos Ensaios de Cisalhamento Direto em Areia: Geogrelha a 90º

A reprodução das curvas τ vs d<sub>h</sub> está apresentada na Figura 4. Observa-se que, na análise numérica, as curvas não apresentam decaimento ou um patamar de estabilização. Este comportamento foi observado em todos os ensaios de cisalhamento direto, como pode ser verificado também, nas Figuras 172 e 173, e está relacionado ao mecanismo de ensaio. Como a caixa inferior se desloca em

plano de ruptura. A distorção da geogrelha foi semelhante à observada nos ensaios de laboratório. A zona de cisalhamento, ou seja, a região onde ocorre a distorção da geogrelha corresponde a aproximadamente 40% da altura da caixa de cisalhamento, como verificado na análise dos resultados experimentais.

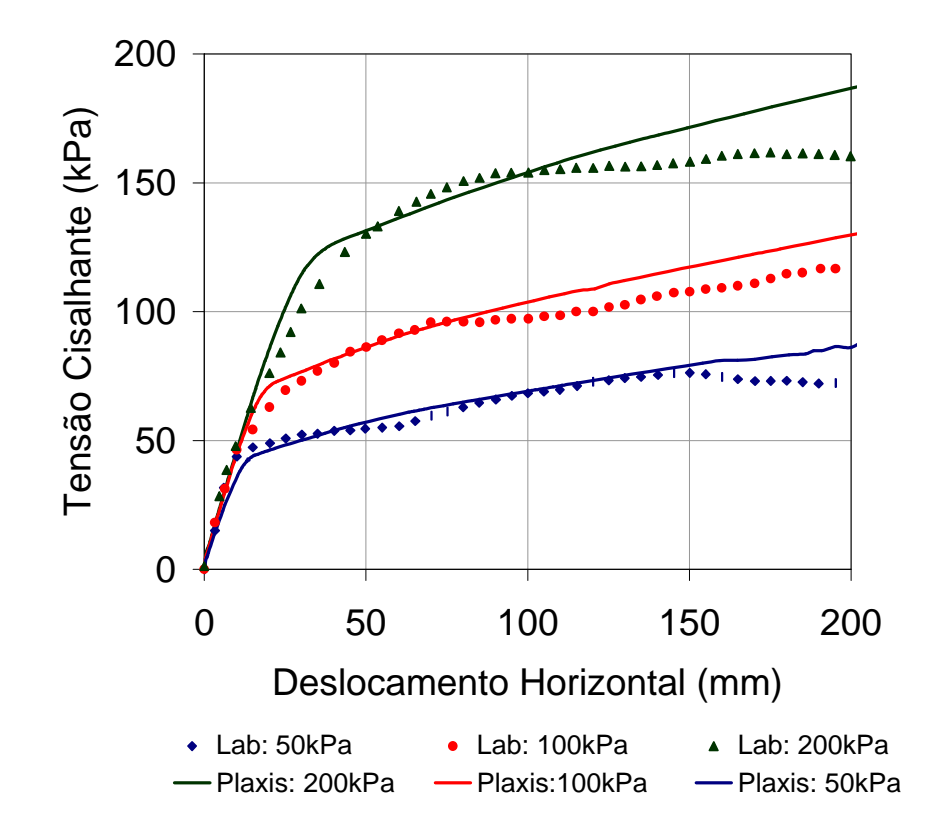

Figura 4 - Reprodução dos Ensaios de Cisalhamento Direto: θ = 90º

-se que a Figura 6 apresenta apenas o quadrante superior direto da caixa de cisalhamento.

Os esforços atuantes na geogrelha ao término dos ensaios estão apresentados na Figura 7. A tração máxima ocorre na região central da geogrelha, ou seja, na região onde ocorre o cisalhamento. Observa-se um comportamento semelhante para os 3 níveis de tensão confinante vertical. Uma comparação entre os valores de tração obtidos numericamente e os estimados a partir da equaç 103 será apresentada a seguir.

As malhas utilizadas para a reprodução dos ensaios de cisalhamento direto com a geogrelha inclinada de 60 e 30º com o plano de ruptura estão apresentadas nas Figuras 170 e 171, respectivamente. As condições de contorno idênticas às dos ensaios simulados anteriormente.

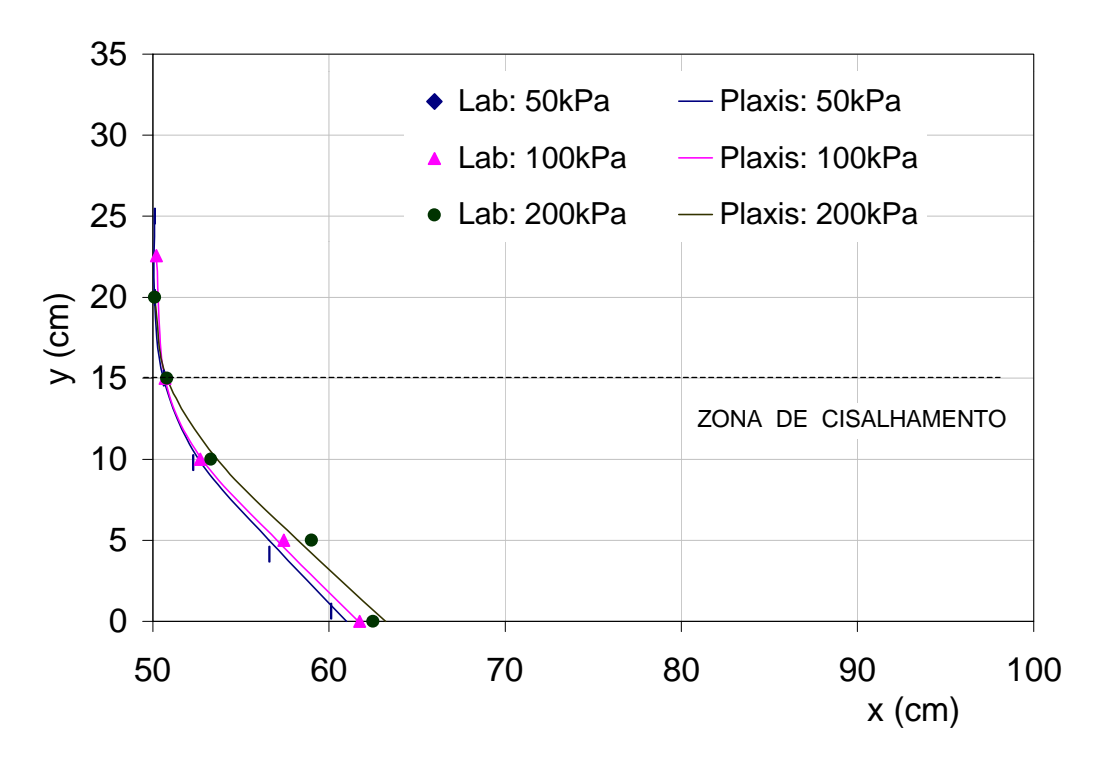

Figura 6 - Deslocamentos Horizontais Previstos e Medidos: θ = 90º

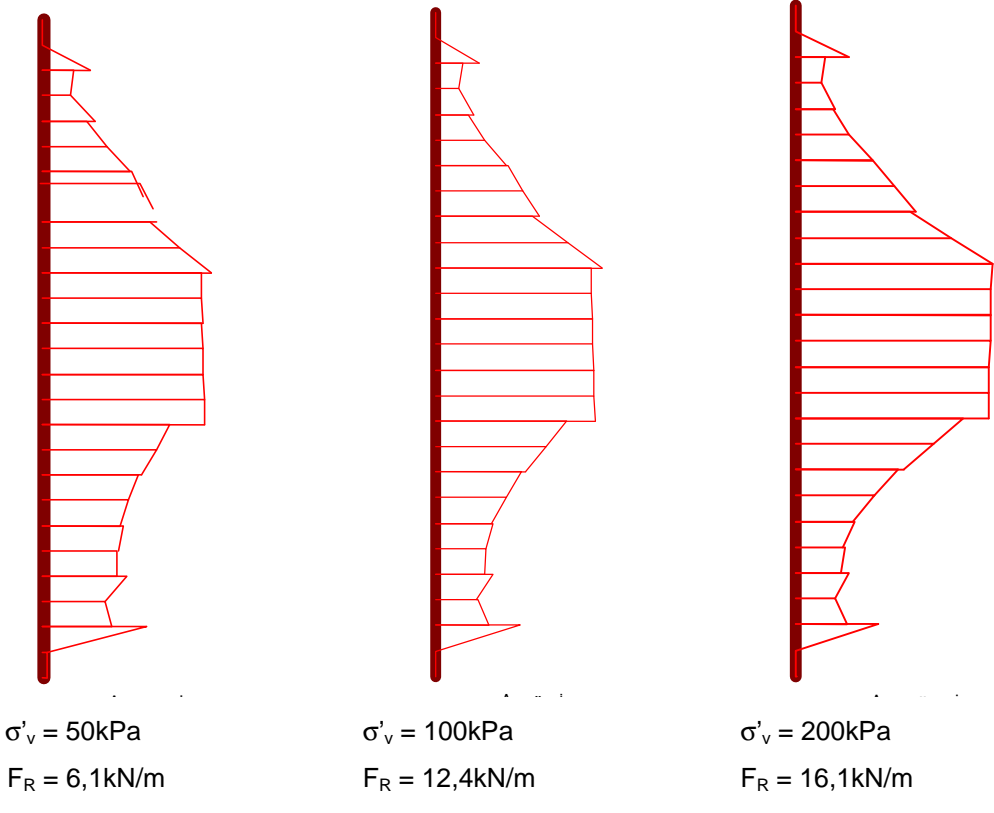

Figura 7 - Esforços de Tração na Geogrelha: θ = 90º

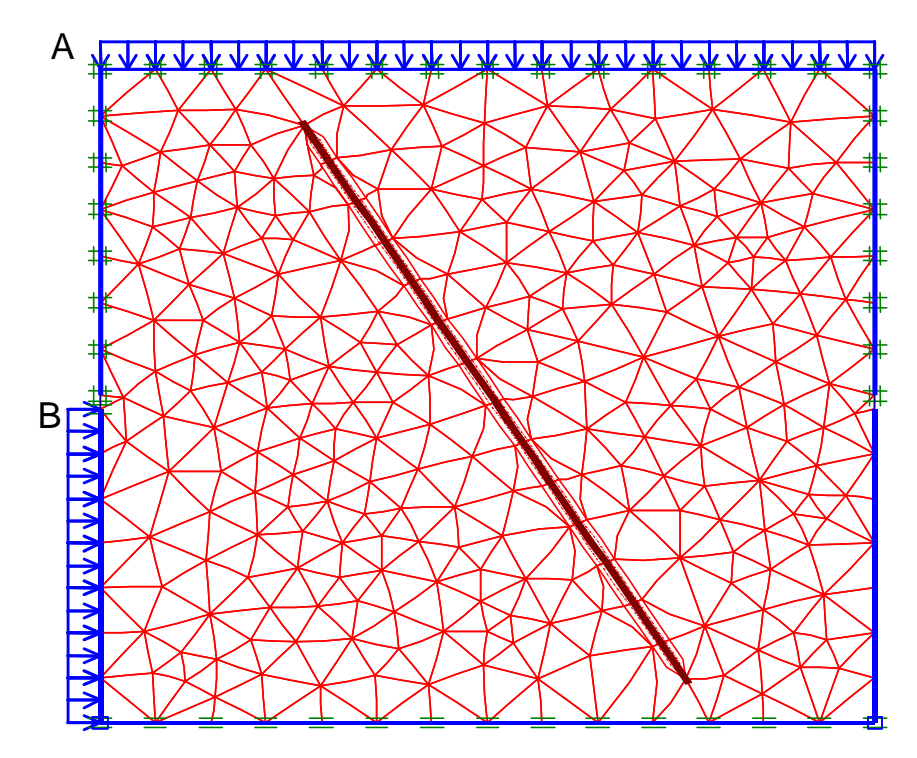

Figura 8 - MEF Utilizada para Simulação dos Ensaios de Cisalhamento Direto em Areia:  $\theta$  = 60°

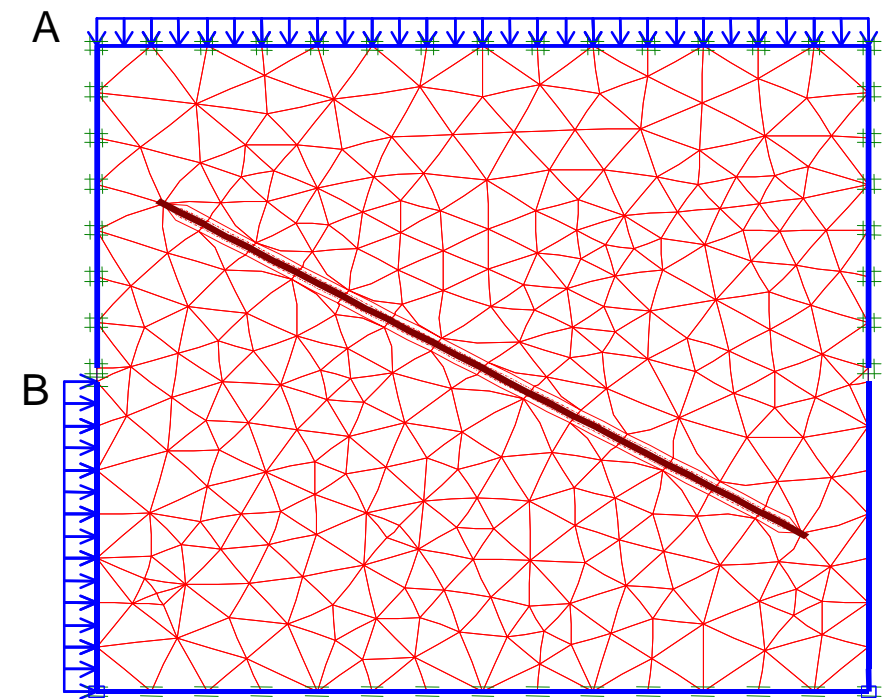

Figura 9 - MEF Utilizada para Simulação dos Ensaios de Cisalhamento Direto em Areia: θ  $= 60^{\circ}$ 

As reproduções das curvas experimentais estão apresentadas nas Figuras 172 e 173, para θ igual a 60 e 30º, respectivamente. Mais uma vez, observa-se que a tensão cisalhante apresenta um crescimento contínuo nas análises numéricas. Este comportamento foi explicado anteriormente e está relacionado às

s de contorno do ensaio. Observa-se um bom ajuste entre os resultados numéricos e experimentais, até o momento em que a tensão cisalhante atinge o valor máximo nos ensaios de laboratório.

A configuração deformada da geogrelha ao término dos ensaios com  $θ=60°$ e σ'v=100kPa está apresentada na Figura 12. O deslocamento total da caixa foi de 24,3cm. Observa-se uma simetria de deslocamentos da geogrelha em relação ao plano de ruptura. Nas extremidades da geogrelha, não ocorre distorção, indicando que estas regiões não são afetadas pelo cisalhamento. A zona de cisalhamento corresponde, mais uma vez, a aproximadamente 40% da altura da caixa. Na Figura 13, estão apresentados os pontos de plastificação, ou seja, os pontos da massa de solo que atingiram a condição de ruptura. Pode-se notar claramente a zona onde ocorreu o cisalhamento.

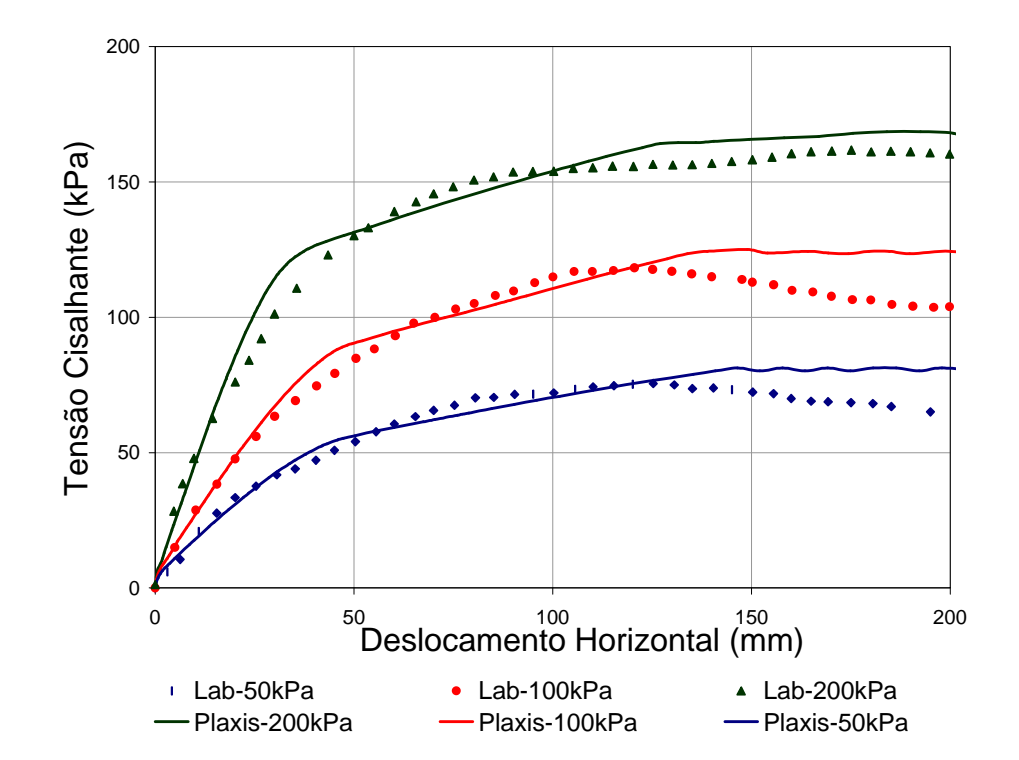

Figura 10 - Reprodução dos Ensaios de Cisalhamento Direto: θ = 60º

Figura 11 - Reprodução dos Ensaios de Cisalhamento Direto: θ = 30º

A distribuição de tensões no corpo de prova está apresentada na Figura 14. Ressalta-se que os resultados referem-se às tensões atuantes ao término do ensaio e foram obtidas através da simulação. Na convenção de sinais utilizada pelo programa Plaxis, as tensões de compressão são negativas. Observa-se que há uma concentração de tensões na região central da geogrelha. Nota-se também, que as tensões são simétricas em relação ao plano da geogrelha.

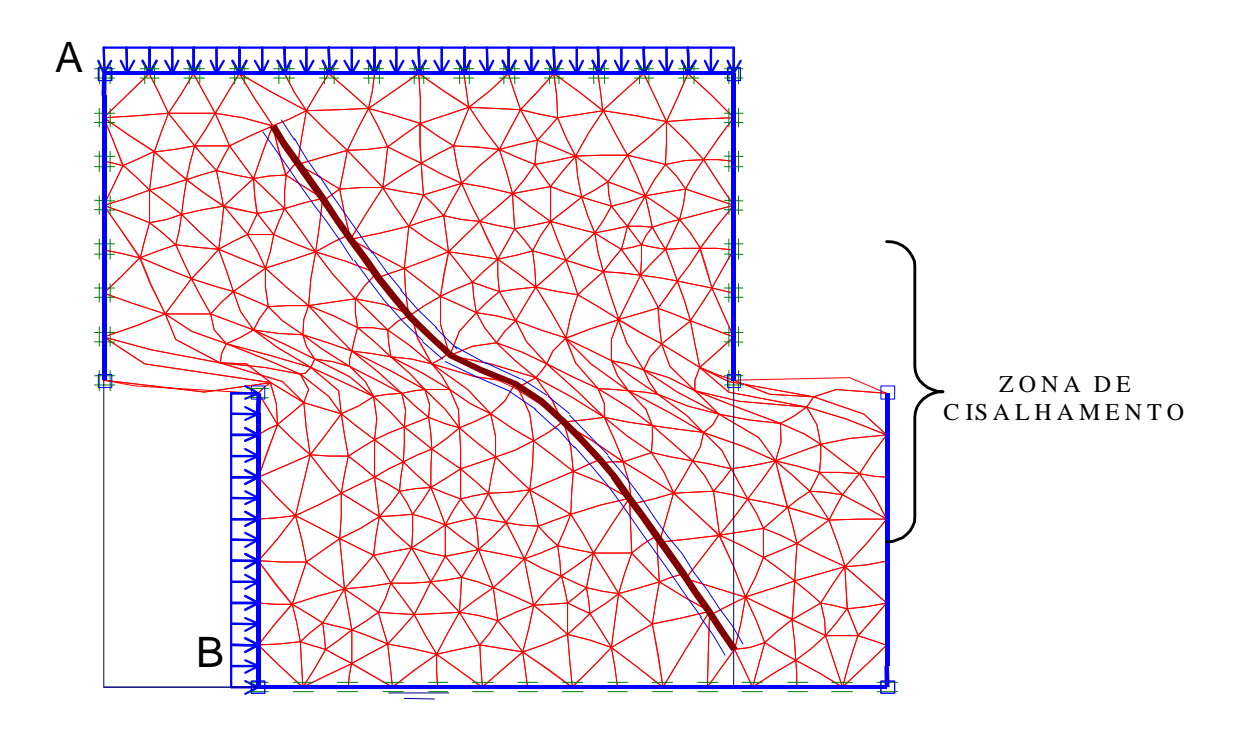

Observações: Geogrelha a 60º em relação ao plano de ruptura Deslocamento máximo da caixa = 24,3cm σ'v = 100kPa

Figura 12 - Configuração Deformada da Geogrelha: θ = 60º

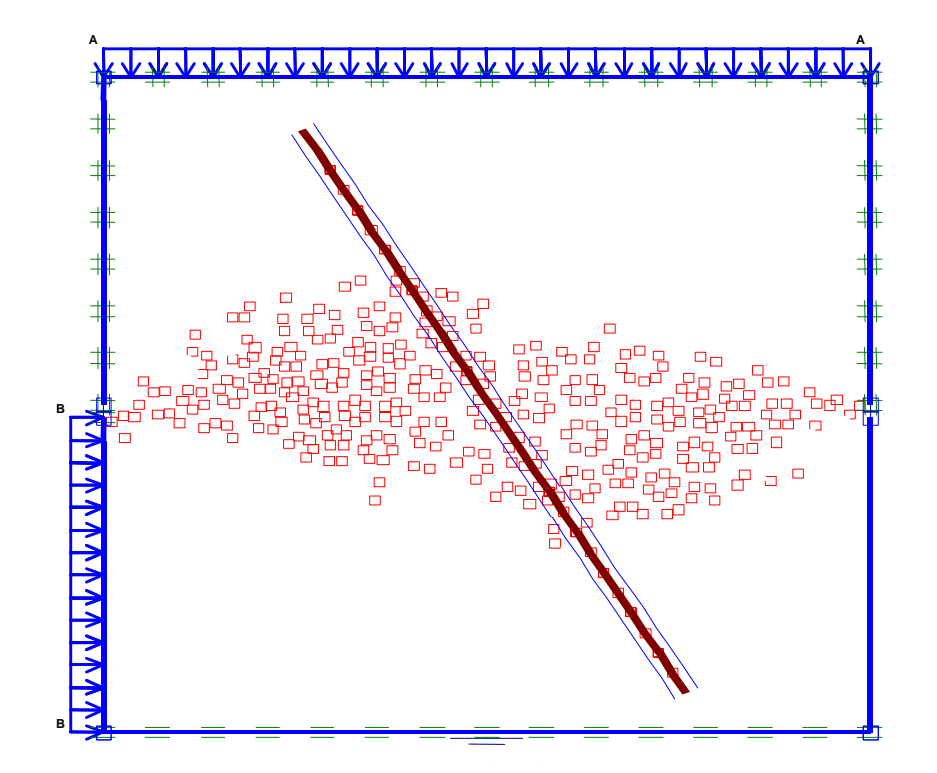

Figura 13 - Pontos de Plastificação: θ = 60º

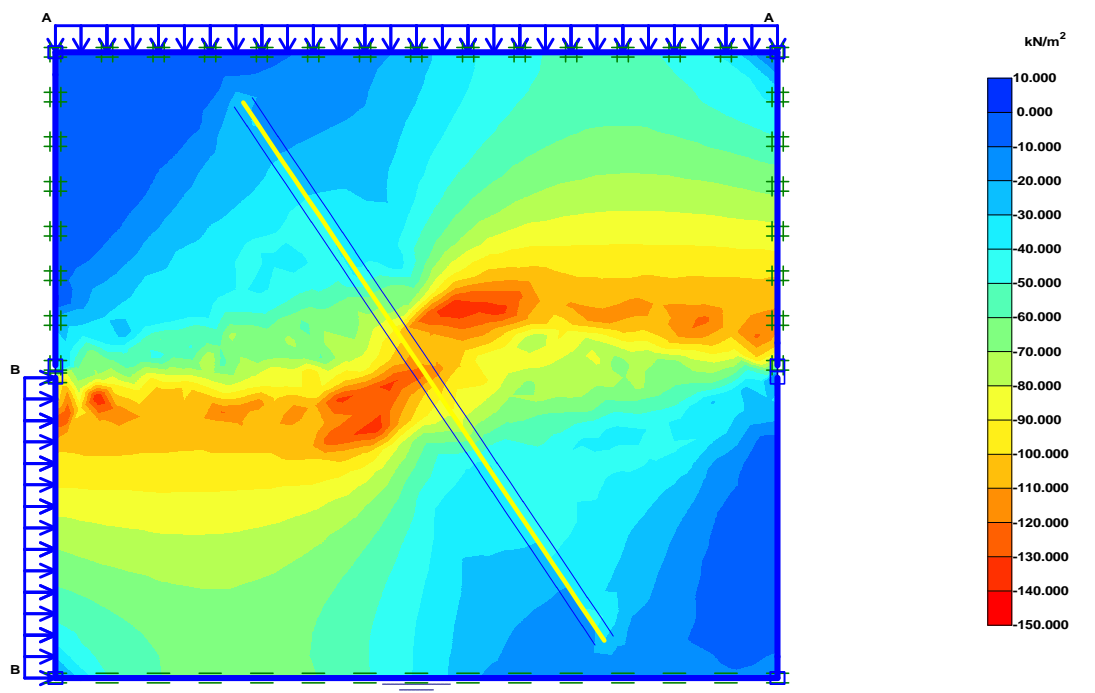

Figura 14 - Distribuição das Tensões: θ=60º

Os esforços de tração atuantes na geogrelha estão apresentados na Figura 15, para os três níveis de tensão vertical. O valor máximo de tração ocorre na região central da geogrelha, ou seja, na região mais solicitada durante o cisalhamento.

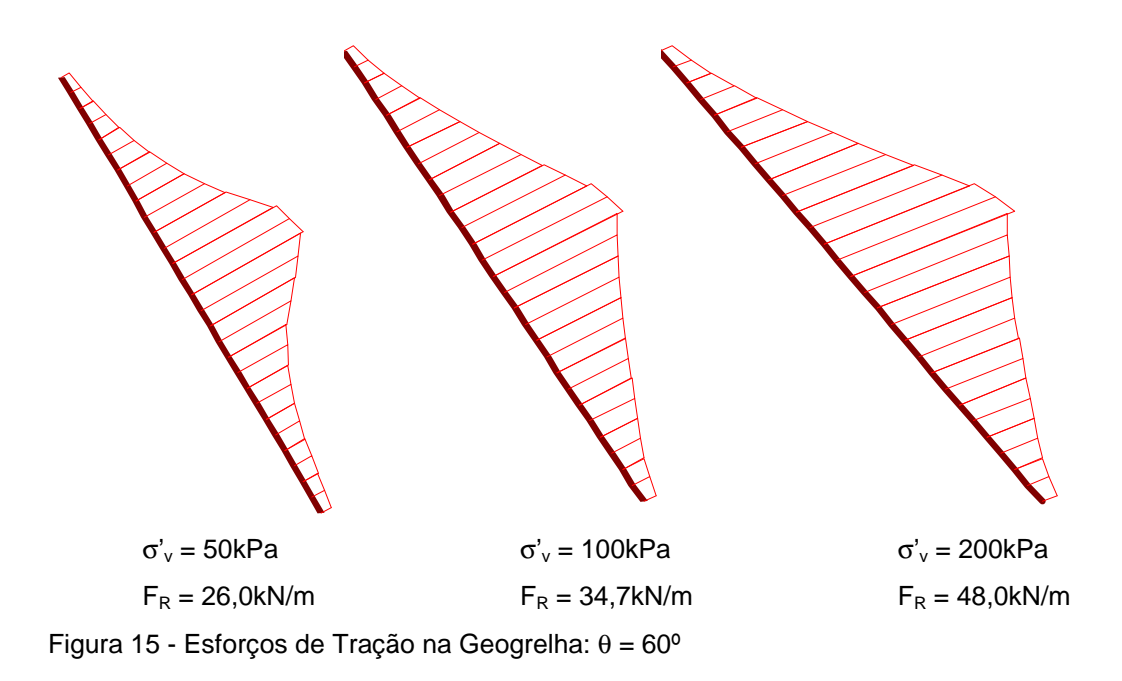

Finalmente, serão apresentados os resultados da simulação realizada com a geogrelha posicionada com uma inclinação de 30º em relação ao plano de ruptura.

A configuração deformada da geogrelha está apresentada na Figura 16. O deslocamento total da caixa foi de 18,7cm. Mais uma vez, observa-se uma simetria de deslocamentos da geogrelha em relação ao plano de ruptura. Neste caso, não é possível distinguir a região onde ocorre a distorção da geogrelha. No entanto, a região onde ocorre o cisalhamento pode ser visualizada através da Figura 17, que apresenta os pontos de plastificação. Como observado nos ensaios de laboratório, a zona de cisalhamento atinge apenas uma parcela da altura da caixa de ensaio. Sendo assim, a redução da altura da caixa não acarreta distorção nos resultados, tendo em vista que a zona de cisalhamento não atinge o topo da caixa e não é afetada pelo contorno.

Os esforços de tração atuantes na geogrelha estão ilustrados na Figura 18. Nota-se uma distribuição de esforços distinta da observada nos ensaios com θ igual a 60 e 90º. Nesta inclinação, observa-se uma distribuição mais uniforme dos esforços de tração ao longo do comprimento da geogrelha. A tração também é máxima na região central da geogrelha. Esta região é a mais solicitada durante o ensaio de cisalhamento direto.

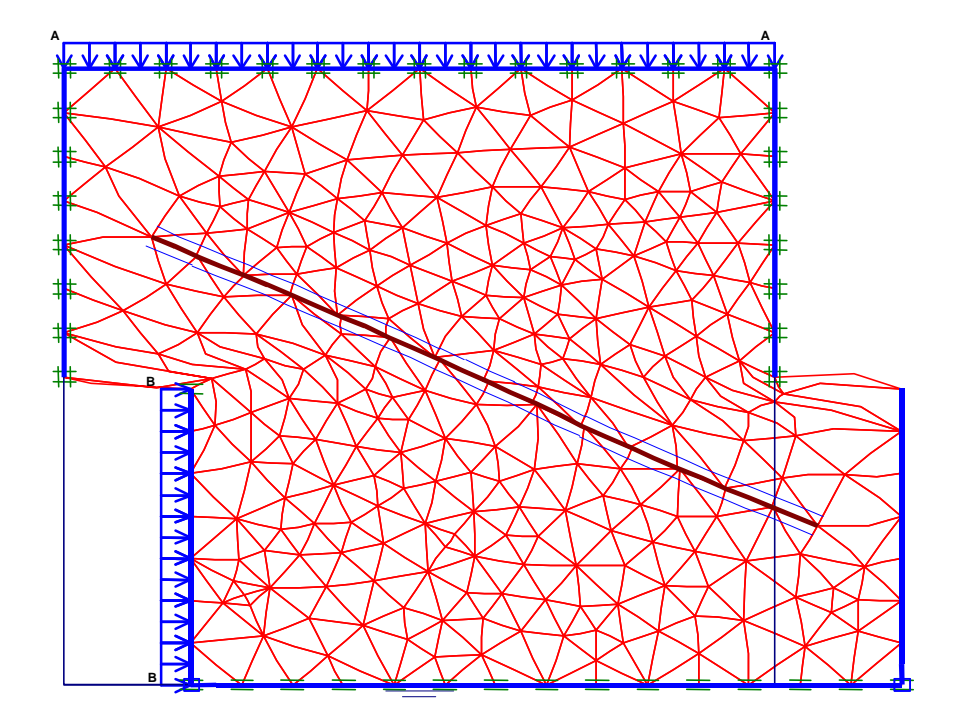

Figura 16 - Configuração Deformada da Geogrelha: θ = 60º

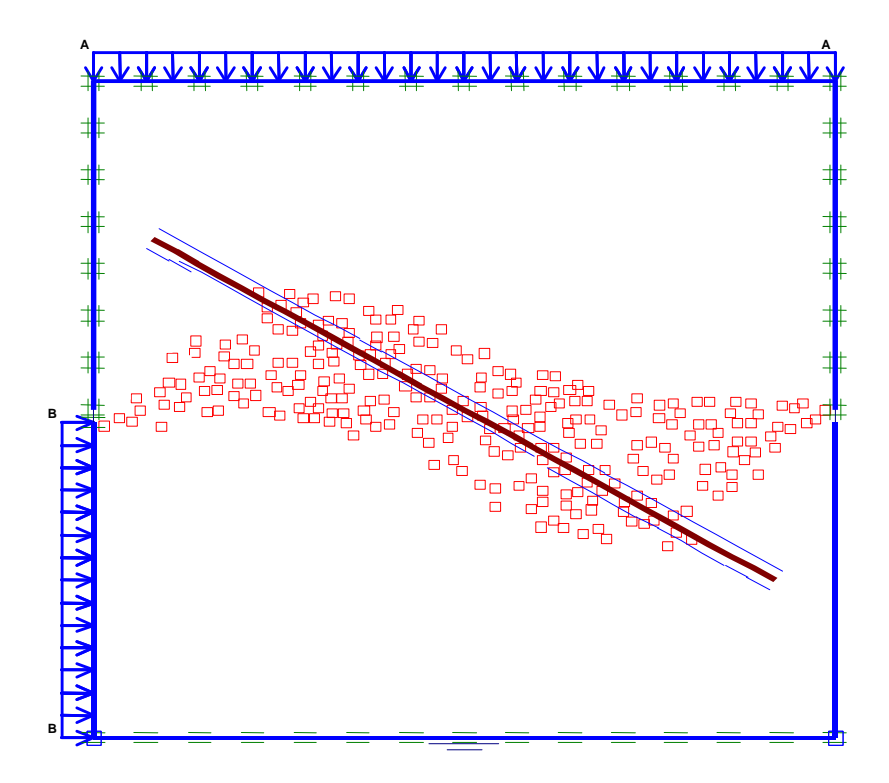

Figura 17 - Pontos de Plastificação: θ = 60º

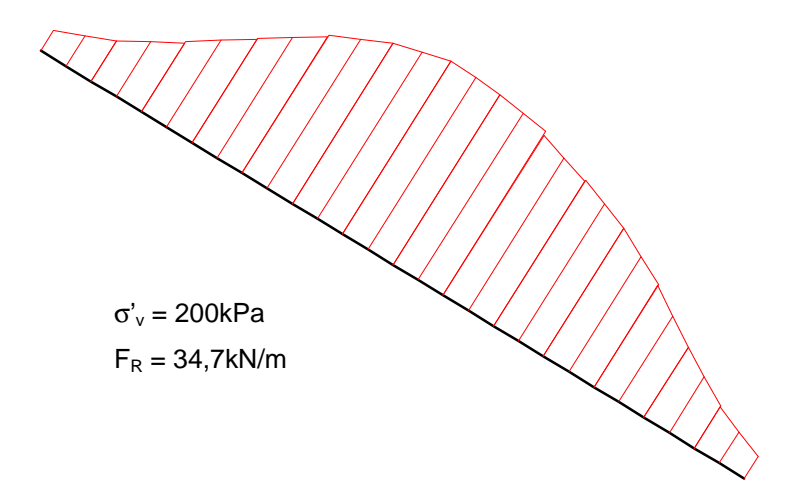

Figura 18 - Esforços de Tração na Geogrelha: θ = 30º

As análises numéricas reproduziram adequadamente os ensaios de cisalhamento direto com reforço inclinado. Além da reprodução das curvas τ vs d<sub>h</sub>, observou-se que a deformação sofrida pela geogrelha apresentou uma concordância adequada com os resultados experimentais.